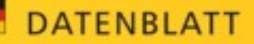

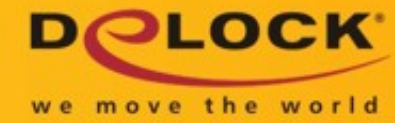

# Kabel USB Type-C™ Stecker > HDMI Stecker (DP Alt Mode) 4K 60 Hz 1 m schwarz

 **Kurzbeschreibung**

Dieses Kabel von Delock ermöglicht den Anschluss eines HDMI Monitors an einen PC oder ein Notebook mit USB-C™ oder Thunderbolt™ 3 Schnittstelle, wie z. B. ein MacBook oder ein Chromebook. Die Schnittstelle muss den DisplayPort Alternate Mode unterstützen.

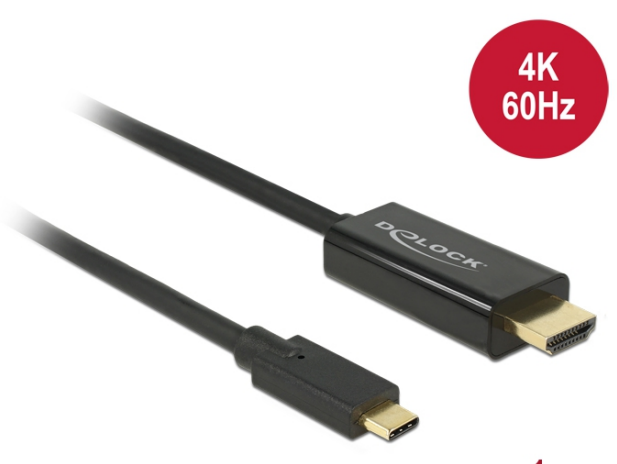

# ca. 1 m

**Artikel-Nr. 85290**

EAN: 4043619852901

Ursprungsland: China

Verpackung: Retail Box

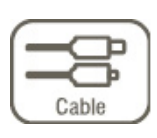

#### **Spezifikation**

#### • Anschlüsse:

- 1 x USB Type-C™ Stecker >
- 1 x HDMI-A 19 Pin Stecker
- Chipsatz: Parade PS176 + Cypress
- High Speed HDMI mit Ethernet (HEC) Spezifikation
- Signalrichtung: USB Type-C™ Eingang > HDMI Ausgang
- Auflösung bis 3840 x 2160 @ 60 Hz
- (abhängig vom System und der angeschlossenen Hardware)
- Übertragung von Audio- und Videosignalen
- Unterstützt 3D Displays
- Unterstützt HDCP 1.4 und 2.2
- USB Bus Power
- Plug & Play
- Kontakte mit Goldauflage
- Farbe: schwarz
- Länge ohne Anschlüsse: ca. 1 m

### **Systemvoraussetzungen**

- Windows 7/7-64/8.1/8.1-64/10/10-64, Mac ab OS 10.12
- PC oder Notebook mit einem freien USB Type-C™ Port und DisplayPort Alternate Mode oder
- PC oder Notebook mit einem freien Thunderbolt™ 3 Port
- USB-C™ zu HDMI Kabel

## **Abbildungen**

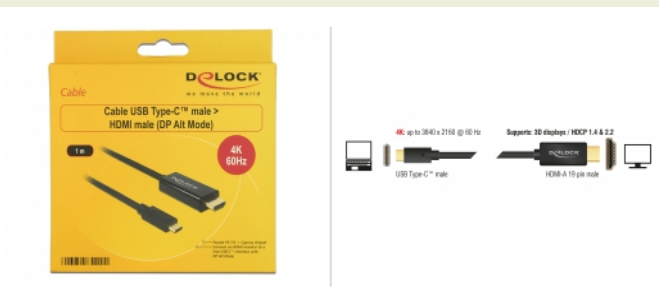

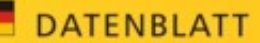

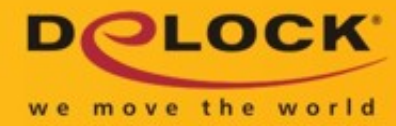

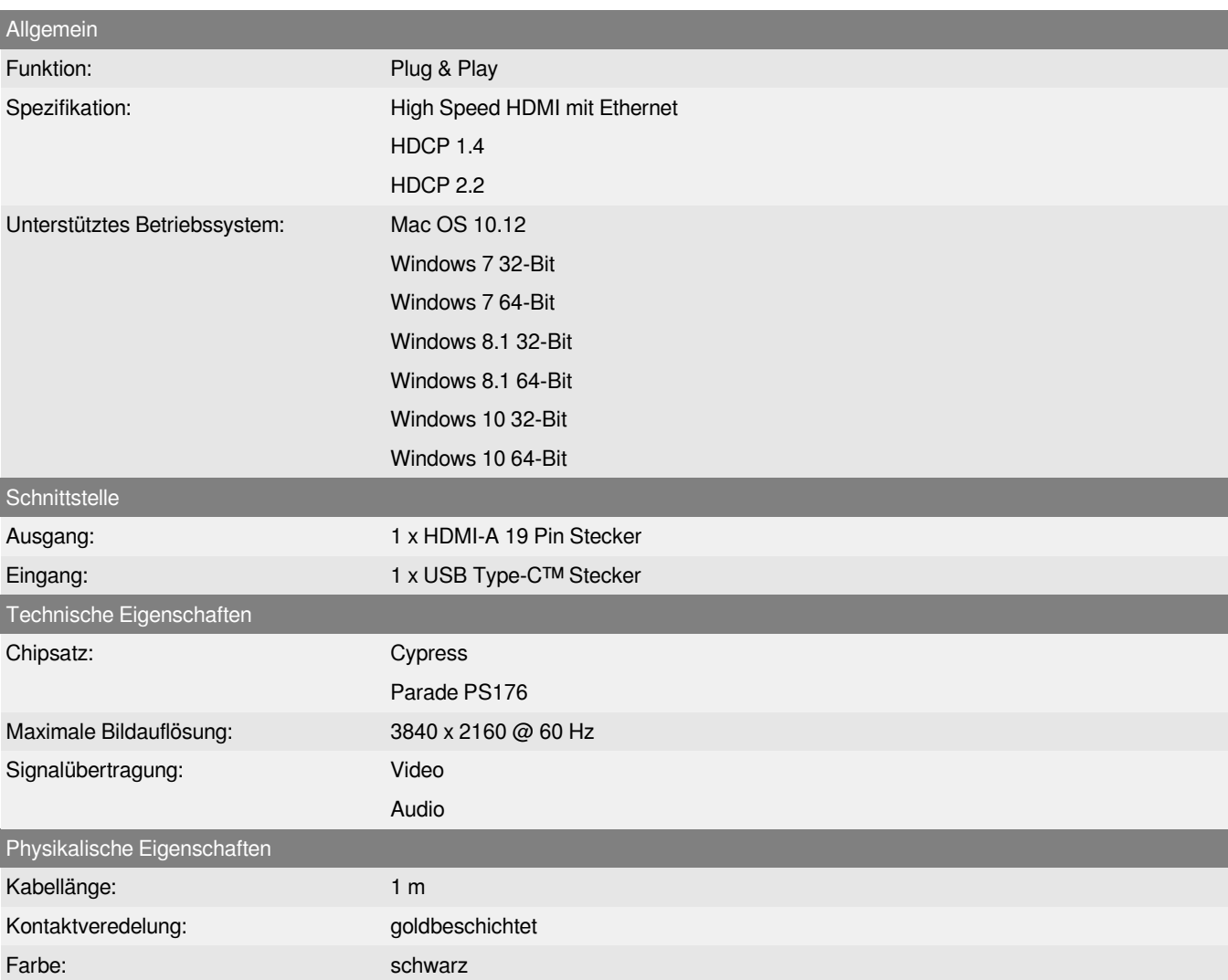